数式処理 *J.JSSAC (2006) Vol. 12, No. 3, pp. 3 - 16*

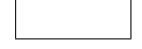

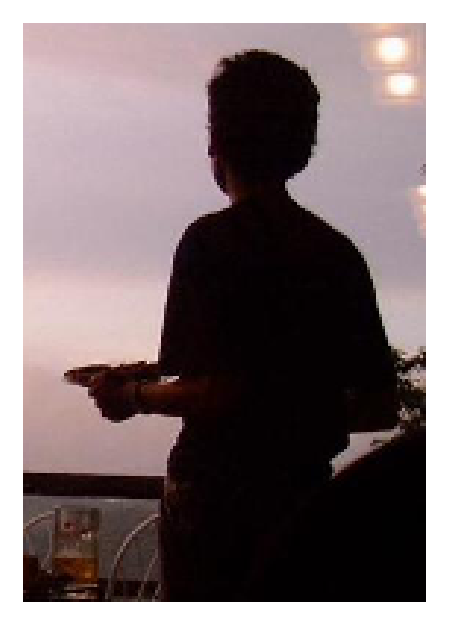

2000 8

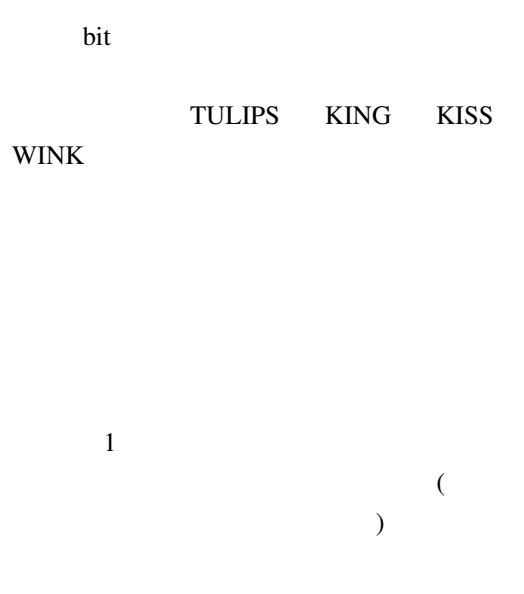

和田 英一∗

IIJ  $\,$ 

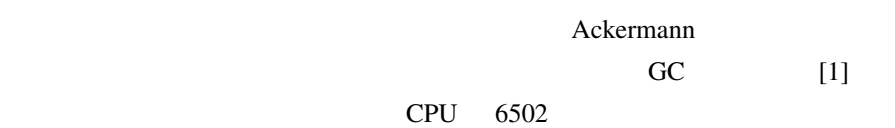

∗wada@u-tokyo.ac.jp

c 2006 Japan Society for Symbolic and Algebraic Computation

数式処理 第 *12* 巻 第 *3 2006*

```
(1943-05-16 \quad 2000-11-04)[2] 4
10\overline{0} 0 9
 4 10\text{H}_4 4! 4! 5 \quad 3_{10}H_4 \times 4! \times (5 \times 4^3) = 715 \times 24 \times 320 = 5491200\Gamma Fortran \Gamma0 #include <stdio.h>
1 #include <math.h>
2 main (){
3 float e[93];
4 int ir[60], ib[3][6], ia[4][24], kc[24];
5 float test=10.0,a,b,c,d,apb,amb,atb,cpd,cmd,ctd,bs,cs,ds,
6 cpds,cmds,asb,bscpd,bscmd,ss,bpcs,bmcs;
7 int kk, 11, mm, nn, i, j, k, l, m, n, ka, kb;
8 printf("\n");
9 for(kk=1;kk<=10;kk++)
10 for(ll=kk;ll<=10;ll++)
11 for(mm=ll;mm<=10;mm++)
12 for(nn=mm;nn<=10;nn++){
13 k=kk-1;l=ll-1;m=mm-1;n=nn-1;
14 printf("********%3d%3d%3d%3d ********\n",k,l,m,n);
15 for(j=0; j<3; j++){ib[j][j]=l;ib[j][j+3]=l;}
16 ib[1][0]=m;ib[0][1]=m;ib[0][2]=m;ib[2][3]=m;ib[2][4]=m;ib[1][5]=m;
17 ib[2][0]=n;ib[2][1]=n;ib[1][2]=n;ib[1][3]=n;ib[0][4]=n;ib[0][5]=n;
18 n=0;
```

```
19 for(l=0;l<6;l++)
```

```
20 for(ka=0;ka<4;ka++){
```

```
21 kb=0;
```

```
22 for (m=0; m < 4; m + +)
```

```
23 if(m==ka)ia[m][n]=k;else{ia[m][n]=ib[kb][l];kb=kb+1;}
```

```
24 n=n+1;}
```

```
25 \frac{1}{2} /* permutation of a,b,c,d*/
26 for(1=0:1<24:1++){
27 kc[l]=0;
28 for(m=0;m<4;m++)kc[1]=kc[1]*10+ia[m][1];}
29 for(l=0;l<23;l++){
30 m=l+1;
31 j=kc[l];
32 if(l>=0)for(n=m;n<24;n++)if(kc[n]==j)kc[n]=-1;}
33 /* start testing */
34 for(kb=0;kb<24;kb++)if(kc[kb]>=0){
35 a=ia[0][kb]; b=ia[1][kb]; c=ia[2][kb]; d=ia[3][kb];
36 apb=a+b; amb=a-b; atb=a*b; cpd=c+d; cmd=c-d; ctd=c*d;
37 bs=b; cs=c; ds=d;
38 if(b==0.0)bs=-3.1414213;
39 if(c==0.0)cs=2.2361592;
40 if(d==0.0)ds=-5.2101415;
41 cpds=cpd;cmds=cmd;asb=a/bs;bscpd=b/cs+d;bscmd=b/cs-d;ss=-12.36067;
42 if(cpd==0.0)cpds=ss;
43 if(cmd==0.0)cmds=ss;
44 if(bscpd==0.0)bscpd=ss;
45 if(bscmd==0.0)bscmd=ss;
46 bpcs=b+c;bmcs=b-c;
47 if(bpcs==0.0)bpcs=ss;
48 if(bmcs==0.0)bmcs=ss;
49 /* evaluate expressions */
50 e[0] = app + cpd; e[1] = app + cmd;51 e[2] = (apb + c) * d; e[3] = (apb + c) / ds;52 e[4] = apb - cpd; e[5] = (apb - c) * d;
53 e[6] = (apb - c) / ds; e[7] = apb * c + d;54 e[8] = apb * c - d; e[9] = apb * ctd;
55 e[10] = apb * c / ds; e[11] = apb / cs + d;
56 e[12] = apb / cs - d; e[13] = apb / cs / ds;
57 e[14] = (amb - c) * d; e[15] = amb * c + d;
58 e[16] = amb * c - d; e[17] = amb * c * d;
59 e[18] = amb * c / ds; e[19] = amb / cs + d;60 e[20] = atb + cpd; e[21] = atb + cmd;61 e[22] = (atb + c) * d; e[23] = (atb + c) / ds;
```
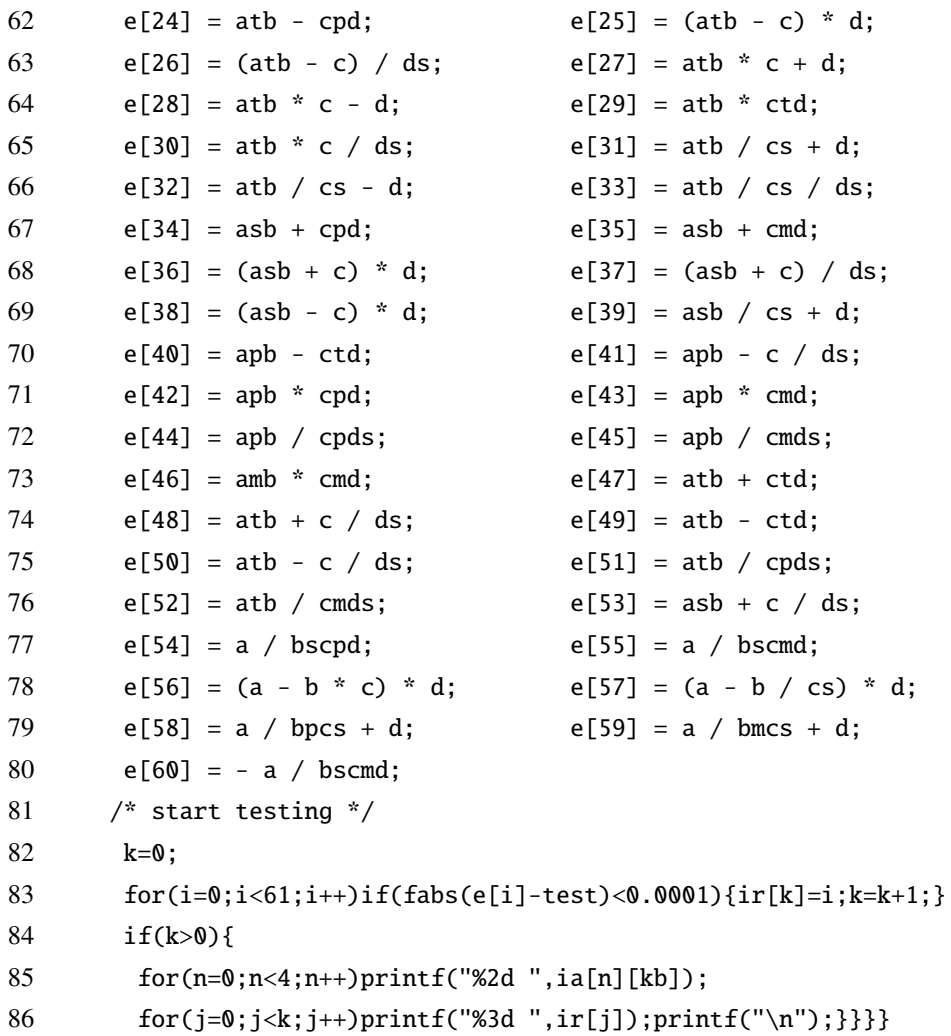

**IBM 7040 WATFOR** 11 30

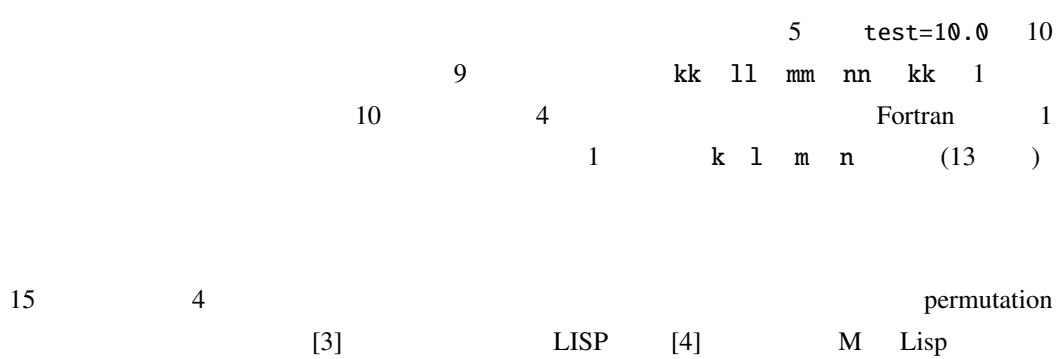

```
combl[a;x;y]=[null[y]->cons[append[a;
                cons[x;y]];nil];
        t->cons[append[a;cons[car[y];nil]];
            comb1[append[a;cons[car[y];nil]];
                x;cdr[y]]]]];
```

```
comb2[x;y]=[null[y]-\n>nil;t->append[comb1[nil;x;car[y]];
            comb2[x;cdr[y]]]];
```

```
perm[x]=[null[cdr[x]]->cons[x;nil];
        t->comb2[car[x];perm[cdr x]]]].
```
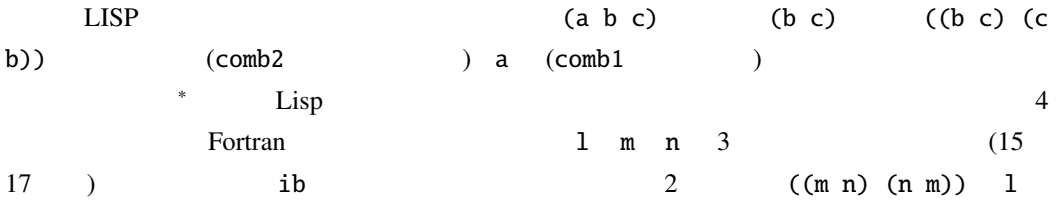

```
ib 0 1 2 3 4 5
0 l m m l n n
1 m l n n l m
2 n n l m m l
```

```
k 4 ia (18 \t24)ia 0 1 2 3 4 5 6 7 8 9...23
0 k l l l k m m m k m n
1 l k m m m k l l m k m
2 m m k n 1 1 k n n n 1
3 nn n k n n n k l l k
```
∗Knuth TAOCP 4 2 Plain Change

数式処理 第 *12* 巻 第 *3 2006*

 $k$  1 m n 0, 0, 0, 0  $k_{\rm C}$  and  $k_{\rm C}$  are the  $26$  field  $28$  $10 \text{ kc}$  kc  $\text{kc}$  $-1$  (32 )  $-1$  34  $k_{\text{c}} \geq 0 \qquad (0, 0, 0, 0, 0)$ a kb a b c d (35 ) 61 e  $\frac{10}{\pi}$  $\overline{320}$ 

e

 $0 (+ (+ a b) (+ c d)) 1 (+ (+ a b) (- c d)) 2 (* (+ (+ a b) c) d)$  (/ (+ (+ a b) c) d) 4 (- (+ a b) (+ c d)) 5 (\* (- (+ a b) c) d) (/ (- (+ a b) c) d) 7 (+ (\* (+ a b) c) d) 8 (- (\* (+ a b) c) d) (\* (+ a b) (\* c d)) 10 (/ (\* (+ a b) c) d) 11 (+ (/ (+ a b) c) d) (- (/ (+ a b) c) d) 13 (/ (/ (+ a b) c) d) 14 (\* (- (- a b) c) d) (+ (\* (- a b) c) d) 16 (- (\* (- a b) c) d) 17 (\* (\* (- a b) c) d) (/ (\* (- a b) c) d) 19 (+ (/ (- a b) c) d) 20 (+ (\* a b) (+ c d)) (+ (\* a b) (- c d)) 22 (\* (+ (\* a b) c) d) 23 (/ (+ (\* a b) c) d) (- (\* a b) (+ c d)) 25 (\* (- (\* a b) c) d) 26 (/ (- (\* a b) c) d) (+ (\* (\* a b) c) d) 28 (- (\* (\* a b) c) d) 29 (\* (\* a b) (\* c d)) (/ (\* (\* a b) c) d) 31 (+ (/ (\* a b) c) d) 32 (- (/ (\* a b) c) d) (/ (/ (\* a b) c) d) 34 (+ (/ a b) (+ c d)) 35 (+ (/ a b) (- c d)) (\* (+ (/ a b) c) d) 37 (/ (+ (/ a b) c) d) 38 (\* (- (/ a b) c) d) (+ (/ (/ a b) c) d) 40 (- (+ a b) (\* c d)) 41 (- (+ a b) (/ c d)) (\* (+ a b) (+ c d)) 43 (\* (+ a b) (- c d)) 44 (/ (+ a b) (+ c d)) (/ (+ a b) (- c d)) 46 (\* (- a b) (- c d)) 47 (+ (\* a b) (\* c d)) (+ (\* a b) (/ c d)) 49 (- (\* a b) (\* c d)) 50 (- (\* a b) (/ c d)) (/ (\* a b) (+ c d)) 52 (/ (\* a b) (- c d)) 53 (+ (/ a b) (/ c d)) (/ a (+ (/ b c) d)) 55 (/ a (- (/ b c) d)) 56 (\* (- a (\* b c)) d) 57 (\* (- a (/ b c)) d) 58 (+ (/ a (+ b c)) d) 59 (+ (/ a (- b c)) d) (- (/ a (- (/ b c) d)))

 $\overline{2}$  2  $\overline{4}$ 

 $(0.18)$  0 9 2  $18$  3  $3$  96 4 4  $\frac{4}{\sqrt{3}}$  $10 \t 36$  $\overline{3}$  $(+ a b)$   $(0.18)$   $(* a b)$   $(0.81)$  $(-a b) (-9.9)$   $(7 a b) (0.9)$  $(+ ( + a b) c)) (0.27)$   $(* ( * a b) c)) (0.729)$  $(+$  (\* a b) c))  $(0.90)$   $(*$  (+ a b) c))  $(0.162)$  $(+ ((a b) c)) (0.18)$   $(* (-a b) c)) (-81.81)$  $(- (+ a b) c)) (-9.18)$  (/  $(* a b) c)$ )  $(0.81)$  $(- (-a b) c)) (-18.9)$  (/ (/ a b) c))  $(0.9)$ (- (\* a b) c)) (−9 . 81) (/ (+ a b) c)) (0 . 18)  $(- (\nightharpoonup a b) c)) (-9.9)$   $(\nightharpoonup c a b) c)) (-9.9)$  $(-a (* b c))) (-81.9)$   $(\frac{1}{a} (+ b c))) (0.9)$  $(-a ((b c))) (-9.9)$   $((a (-b c))) (-9.9)$ 0 (+ (+ (+ a b) c) d)  $(0.36)$  29 (\* (\* a b) c) d)  $(0.6561)$ 20 (+ (+ (\* a b) c) d) (0 . 99) 9 (\* (\* (+ a b) c) d) (0 . 1458) 34 (+ (+ (/ a b) c) d) (0 . 27) 17 (\* (\* (- a b) c) d) (−729 . 729) 27 (+ (\* (\* a b) c) d)  $(0.738)$  2 (\* (+ (+ a b) c) d)  $(0.243)$ 7 (+ (\* (+ a b) c) d) (0 . 171) 22 (\* (+ (\* a b) c) d) (0 . 810) 15 (+ (\* (- a b) c) d) (−81 . 90) 36 (\* (+ (/ a b) c) d) (0 . 162) 31 (+ (/ (\* a b) c) d) (0 . 90) 5 (\* (- (+ a b) c) d) (−81 . 162) 39 (+ (/ (/ a b) c) d) (0.18) 14 (\* (- (- a b) c) d) (-162.81) 11 (+ (/ (+ a b) c) d) (0 . 27) 25 (\* (- (\* a b) c) d) (−81 . 729) 19 (+ (/ (- a b) c) d) (−9 . 18) 38 (\* (- (/ a b) c) d) (−81 . 81) 58 (+ (/ a (+ b c)) d) (0 . 18) 56 (\* (- a (\* b c)) d) (−729 . 81) 59 (+ (/ a (- b c)) d) (−9 . 18) 57 (\* (- a (/ b c)) d) (−81 . 81) 47 (+ (\* a b) (\* c d))  $(0.162)$  42 (\* (+ a b) (+ c d))  $(0.324)$ 48 (+ (\* a b) (/ c d)) (0 . 90) 43 (\* (+ a b) (- c d)) (−162 . 162) 53 (+ (/ a b) (/ c d))  $(0.18)$  46 (\* (- a b) (- c d))  $(-81.81)$ 1 (- (+ (+ a b) c) d)  $(-9.27)$  30 (/ (\* (\* a b) c) d)  $(0.729)$ 21 (- (+ (\* a b) c) d)  $(-9.90)$  10 (/ (\* (+ a b) c) d)  $(0.162)$ 35 (- (+ (/ a b) c) d) (−9 . 18) 18 (/ (\* (- a b) c) d) (−81 . 81)

4 (- (- (+ a b) c) d) (−18 . 18) 33 (/ (/ (\* a b) c) d) (0 . 81) (- (- (- a b) c) d)  $(-27.9)$  (/ (/ (/ a b) c) d)  $(0.9)$ 24 (- (- (\* a b) c) d) (−18.81) 13 (/ (/ (+ a b) c) d) (0.18) (- (- (/ a b) c) d)  $(-18.9)$  (/ (/ (- a b) c) d)  $(-9.9)$ (- (- a (\* b c)) d)  $(-90.9)$  (/ (/ a (+ b c)) d)  $(0.9)$ (- (- a (/ b c)) d)  $(-18.9)$  (/ (/ a (- b c)) d)  $(-9.9)$ 28 (- (\* (\* a b) c) d) (-9.729) 3 (/ (+ (+ a b) c) d) (0.27) 8 (- (\* (+ a b) c) d) (-9. 162) 23 (/ (+ (\* a b) c) d) (0. 90) 16 (-  $(*$  (- a b) c) d)  $(-90.81)$  37 (/  $(+$  (/ a b) c) d)  $(0.18)$ 32 (- (/ (\* a b) c) d) (−9 . 81) 6 (/ (- (+ a b) c) d) (−9 . 18) (- (/ (/ a b) c) d) (−9 . 9) (/ (- (- a b) c) d) (−18 . 9) 12 (- (/ (+ a b) c) d) (−9 . 18) 26 (/ (- (\* a b) c) d) (−9 . 81) (- (/ (- a b) c) d) (−18 . 9) (/ (- (/ a b) c) d) (−9 . 9) (-  $($ / a (+ b c)) d)  $(-9.9)$  (/ (- a (\* b c)) d)  $(-81.9)$ (- (/ a (- b c)) d) (−18 . 9) (/ (- a (/ b c)) d) (−9 . 9)  $(-a (* (b c) d)) (-729.9)$   $((a (+ (b c) d)) (0.9)$  $(-a (* (b c) d)) (-162.9)$   $(7a (+ (* b c) d)) (0.9)$ (15)(- a (\* (- b c) d))  $(-81.90)$  54 (/ a (+ (/ b c) d))  $(0.81)$ (- a (/ (\* b c) d))  $(-81.9)$  (/ a (- (+ b c) d))  $(-9.9)$ (- a (/ (/ b c) d))  $(-9.9)$  (/ a (- (- b c) d))  $(-9.9)$  $(-a ((f + b c) d)) (-18.9)$   $((a (-f * b c) d)) (-9.9)$ (19)(- a (/ (- b c) d))  $(-9.18)$  55 (/ a (- (/ b c) d))  $(-81.81)$  $(-a ((b (+ c d))) (-9.9)$   $((a (-b (* c d))) (-9.9)$  $(59)(- a$  (/ b  $(-c d))$ )  $(-9.18)$  60 (/ a  $(- b$  (/ c d)))  $(-81.81)$ 40 (- (+ a b) (\* c d)) (−81 . 18) 51 (/ (\* a b) (+ c d)) (0 . 81) 41 (- (+ a b)  $(\angle c \, d)$ ) (-9.18) 52 (/ (\* a b) (- c d)) (-81.81) 49 (- (\* a b) (\* c d)) (−81 . 81) 44 (/ (+ a b) (+ c d)) (0 . 18) 50 (- (\* a b) (/ c d)) (−9 . 81) 45 (/ (+ a b) (- c d)) (−18 . 18) (-  $($  a b)  $(* c d)$   $(-81.9)$   $($   $-81.9)$   $($   $- a b)$   $(+ c d)$   $(-9.9)$  $(- (\text{ } (\text{ } a \text{ } b) \text{ } (\text{ } c \text{ } d))$  (-9.9) (-9.9) (-9.9)

 $10$ 

 $2 + * - /$ 

 $a + b$  a - b a  $b$ 

amb

 $0$  b c d  $b$  c d  $b$  c d  $b$  c d  $b$  c d  $b$  c ds  $c$  $\text{asb}(\text{a} \text{ab})$  asb( $\text{a} \text{ab}$  adb  $\text{a}$  $slash b$  )  $(0)$   $($  a (- b (/ c d)))  $($  - (/ a (- $($ / b c) d))) 1 1 5 8 (/ 8 (- 1 (/ 1 5))) 10 a  $(- \left(\frac{\}{b} \right)^d)$  $\mathbf b$ scmd  $\mathbf c$  $50$  e  $e[0]$   $a + b + c + d$   $e[60]$   $61$   $83$  $10$ e 93 10  $32 \qquad \qquad (10 \qquad \qquad 1)$  TEST  $320$   $96$  $\overline{3}$ 

```
(setq ops '(+ - * :))
   (mapcar ops '(lambda (x)
    (mapcar ops '(lambda (y)
     (mapcar ops '(lambda (z)
     (princ '(,x (,y (,z @0 @0)) (terpri)
     (princ '(,x (,y @ (,z @ @)) @)) (terpri)
     (princ '(,x (,y @ @) (,z @ @))) (terpri)
     (princ '(,x @ (,y (,z @ @) @))) (terpri)
     (princ '(,x @ (,y @ (,z @ @)))) (terpri)))))))
Q(+ (+ (+ @ @) @) @)
   (+ (+ (- 0 0 0 0 0 0)(+ (+ (* @ @) @) @)
   (+ (+ (: @ @) @) @)
```

```
...
```
utilisp match back-

## $slash(\setminus)$  colon(:) match clause

```
(\text{defun mod}3 (x); 3)(lets ((y (match x
    (( ' + (' - a b) c) ' (- (+ , a , c), b) )((' + '@ (b c d)) ' (+ (b c d) @(( ' - a (' + b c)) ' (- (- , a , b) , c))(( ' - a (' - b c)) ' (+ (- , a , b) , c) ); \mathcal{L}_{\mathcal{R}}(t x))(cond ((equal x y) y) (t (mod3 y)))))
(\text{defun mod22 } (x) ; (+ (+ @ @) (* @ @))(match x
    (( ' + (' + ' @ ' @ ) a) ' (+ (+ , a @ ) @ ) )((' + (' - '@ '@) a) '(- (+ , a @) @))((' + a (' + '@ '@)) ' (+ (+ a @ @))(( ' + a (' - ' @ ' @ ) ' (- (+ , a @ ) @ ) )(( ' + (' : ' @ ' @ ) (' * ' @ ' @ ) ' (+ (' * @ @ ) (' @ @ ) ))((' + (a '@ '@) (b '@ '@)) ' (+ (.a @ @) (.b @ @)))((' - (' - '@ '@ ) a) '(- (– @ , a) @))(( ' - a (' + ' @ ' @)) ' ( - (- , a @) @))(( ' - a (' - ' @ ' @)) ' (- (+ , a @) @)); \mathcal{L}_{\mathcal{R}}(t x)))
(defun modsub (x)
  (cond ((null x) x)
         ((atom (cadr x)) (list (car x) (cadr x) (mod3 (caddr x))))((atom (caddr x)) (list (car x) (mod3 (cadr x)) (caddr x)))(t (mod22 x))))
(defun mod (foo)
(setq exs '())
(mapcar foo '(lambda (ex0) (princ ex0)
(lets ((ex1 (mod22 ex0))
```

```
(ex2 (modsub ex1))
       (ex3 (match ex2
        ((' + '@ a) ' (+ , a @))((' * '@ a) '(* , a @))(t ex2)))
       (ex4 (mod3 ex3))
       (ex5 (modsub ex4)))
   (princ ex5) (terpri)
(setq z (assoc ex5 exs))
(cond (z nil)
      (t (setq exs (cons (list ex5) exs)))))))
(mapcar (reverse exs) '(lambda (x) (princ x) (terpri))))
```
## $320$

```
61 (10 93 )
```
## **Ackermann**

Ackermann

```
(define (A x y)
 (cond ((= x 0) (+ y 1))
       ((= y 0) (A (- x 1) 1))(else (A (- x 1) (A x (- y 1))))))
   \uparrow Ackermann 0 \le x \le 10, 0 \le y
```
Fortran (5).  $\blacksquare$ 

```
INTEGER FUNCTION F(IX,IY)
 DIMENSION M(21)
 DO 1 I=1,21
1 M(I)=1-2*MOD(I,2)
2 F=M(1)+2
 DO 3 I=1,21,2
 M(I)=M(I)+1
```
 $\dagger$ Sussman Ackermann

```
IF(I.GT.2*IX.OR.M(I).LT.M(I+1))IF(M(2*IX+1)-IY)2,4,4
3 M(I+1)=F4 RETURN
 END
```
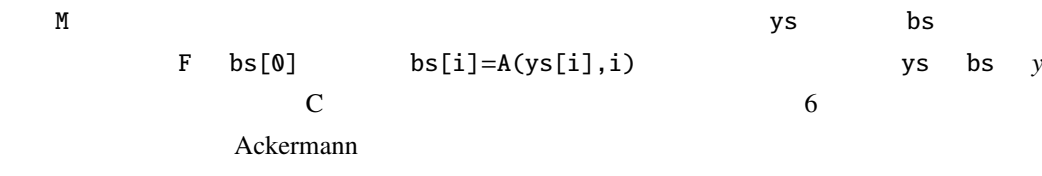

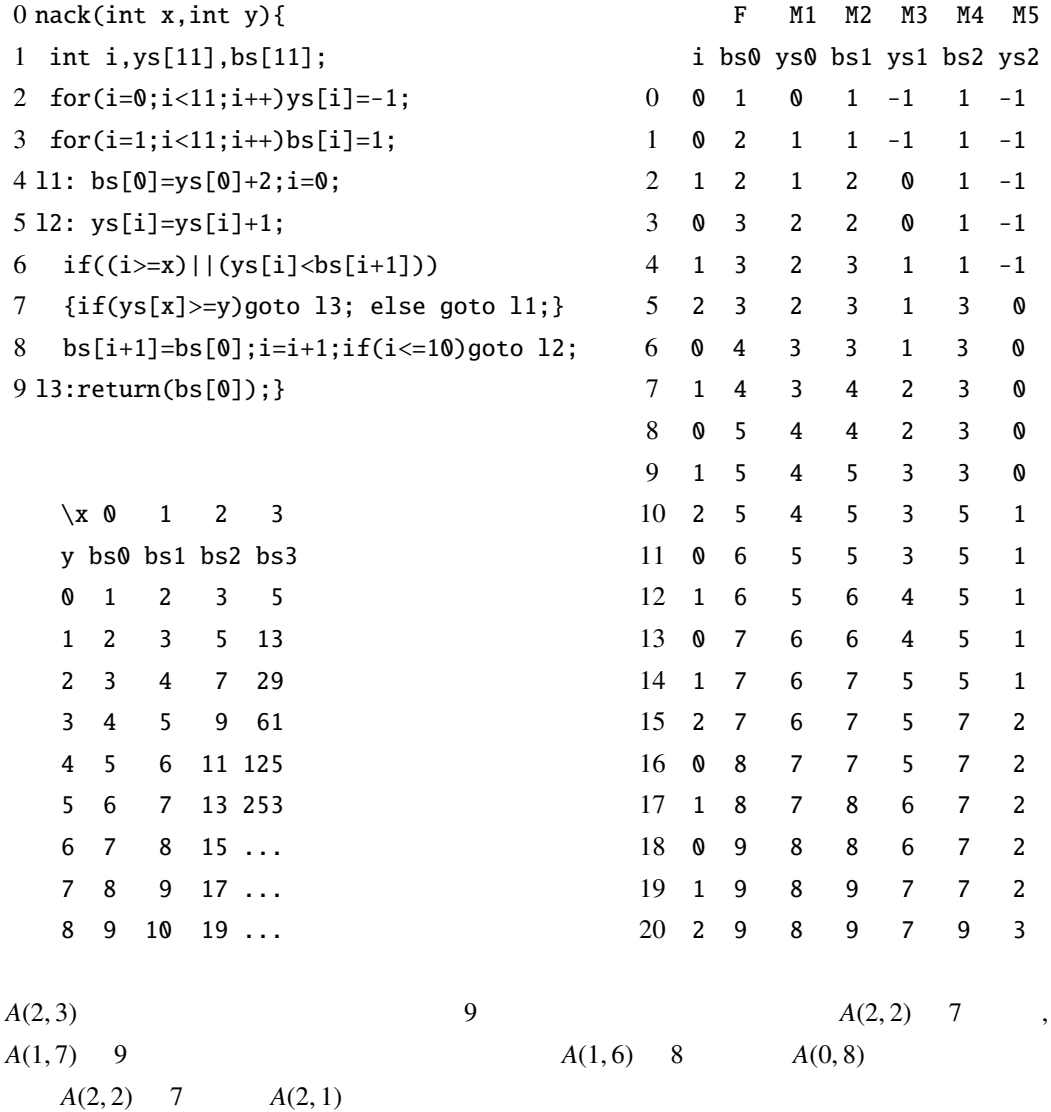

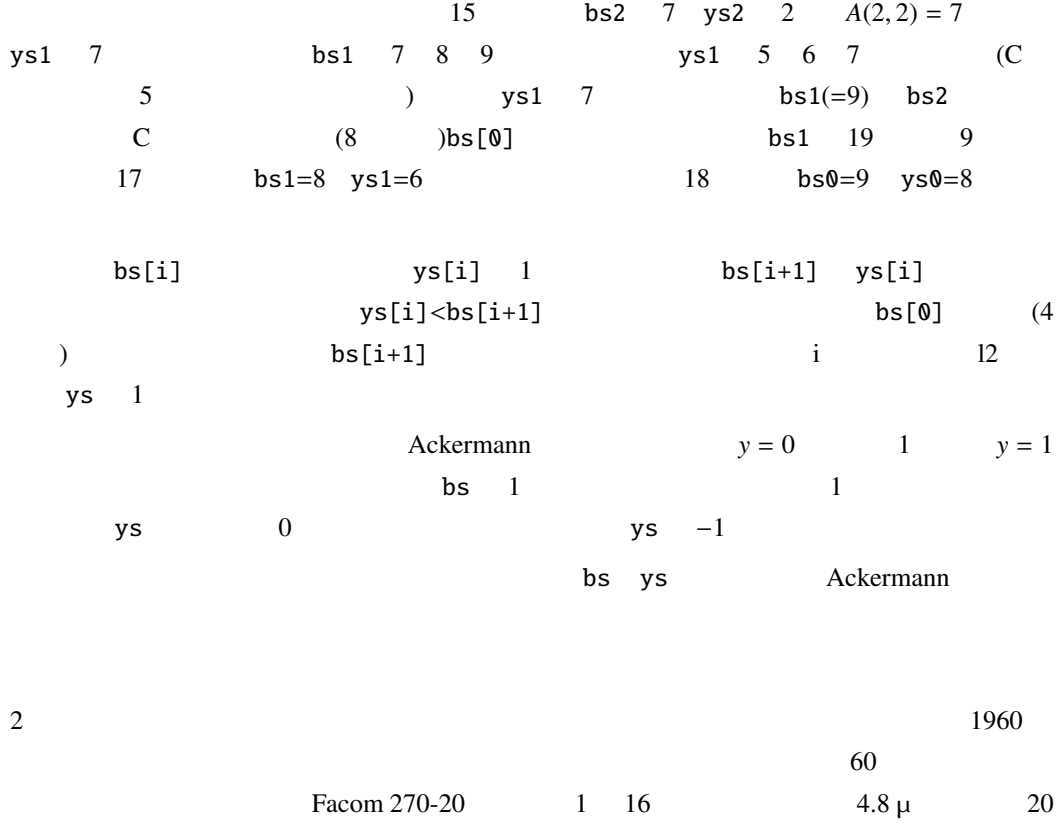

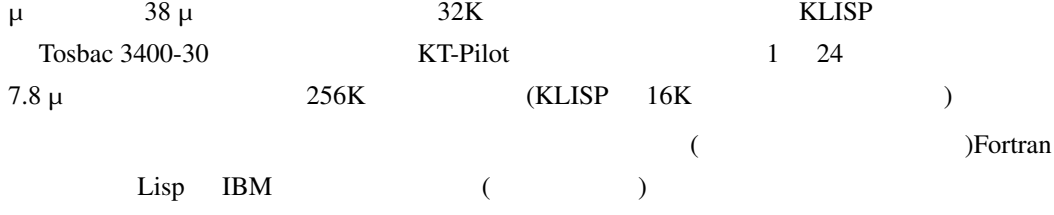

FORTRAN Knuth TAOCP Knuth Knuth

LISP M-<br>
KLISP M-

<span id="page-13-0"></span>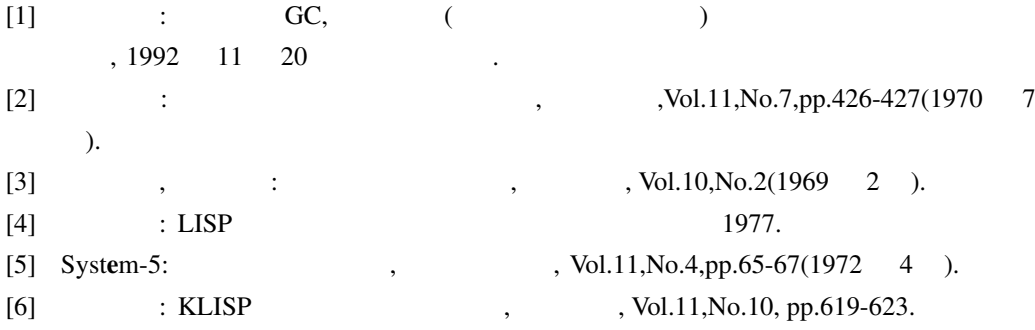